## PID\_PS1\_PATHWAY

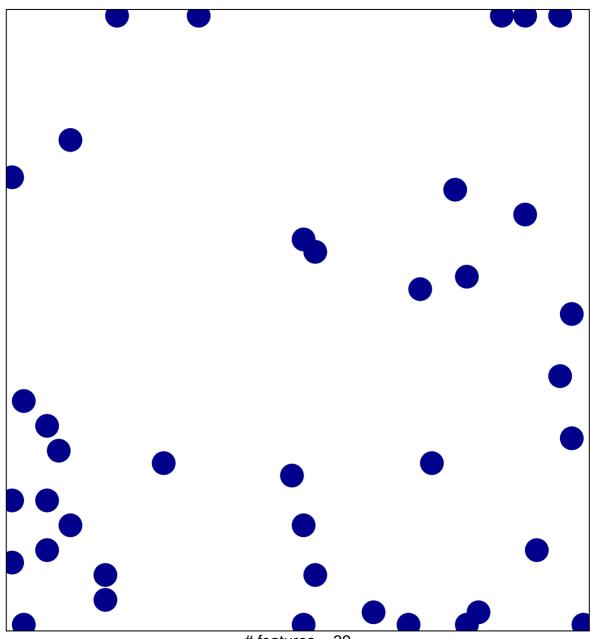

# features = 39 chi–square p = 0.82

## PID\_PS1\_PATHWAY

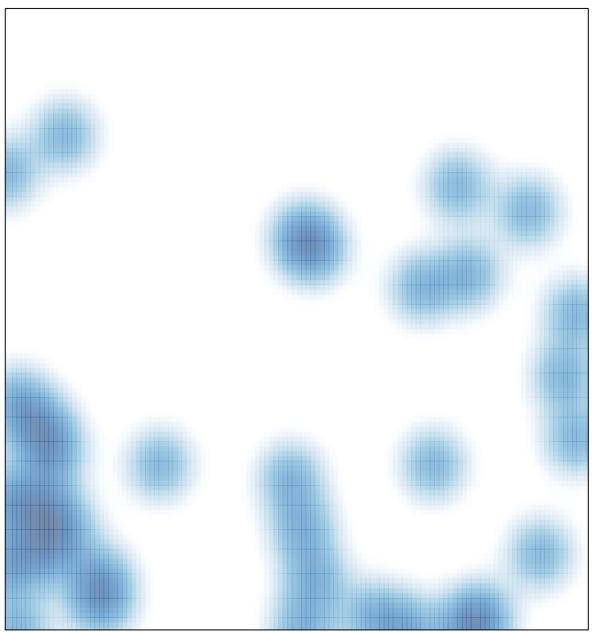

# features = 39 , max = 1